## Capítulo 1: Introducción - III

ELO322: Redes de Computadores Agustín J. González

Este material está basado en: □ Material de apoyo al texto Computer Networking: A Top Down Approach Featuring the Internet 3rd edition. Jim Kurose, Keith Ross Addison-Wesley, 2004.

### Introducción

- 1.1 ¿Qué es la Internet?
- 1.2 Red periférica
- 1.3 Red central (core)
- 1.4 Red de acceso y medios físicos
- 1.5 Estructura de Internet e ISPs
- 1.6 Retardos & pérdidas en redes de paquetes conmutados
- 1.7 Capas de protocolos, Modelo de servicio
- 1.8 Historia (lectura personal)

### ¿Cómo ocurren las pérdidas y retardos?

Los paquetes son encolados en la memoria de cada router

- □ Tasa de arribo de paquetes puede exceder la capacidad de salida del enlace
- □ Los paquetes son encolados, y esperan por su turno

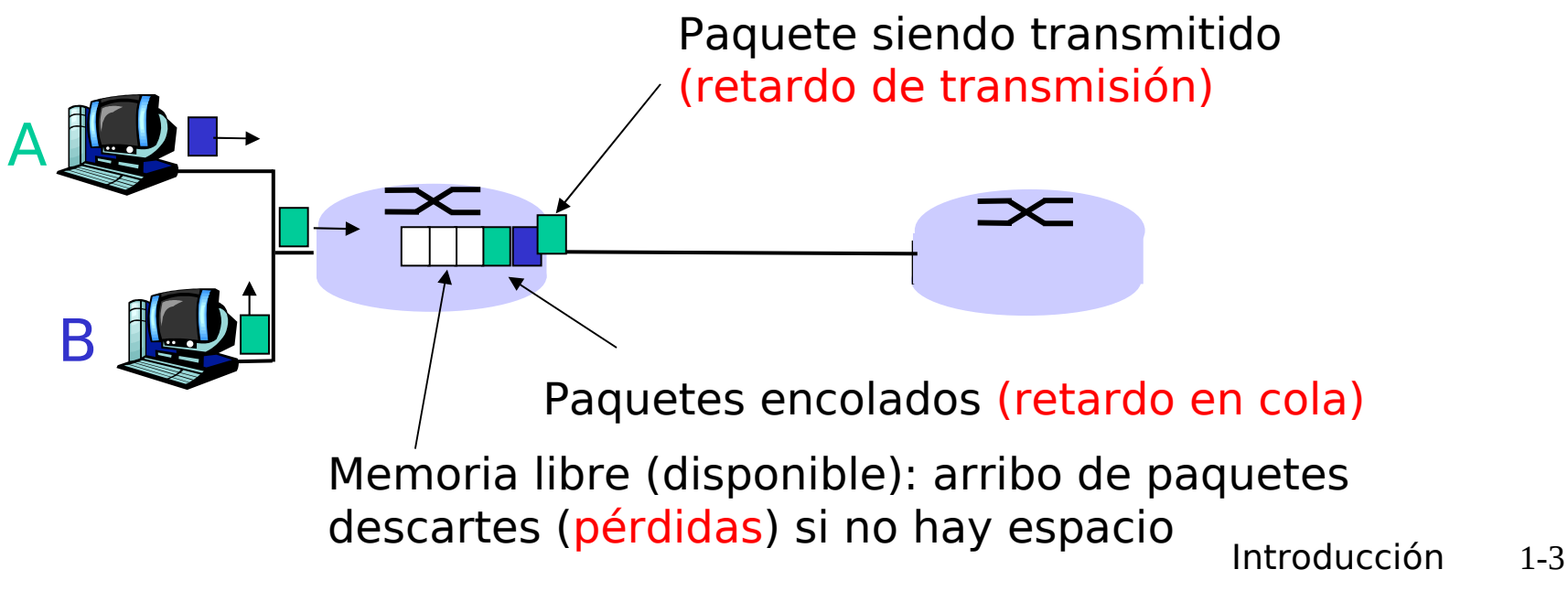

### Cuatro fuentes de retardo de paquetes

- 1. Retardo de procesamiento en el nodo:
	- Chequeo de bits de error (como el dígito verificador del RUT)
	- Determinar el enlace de salida

#### 2. Retardo de encolamiento

- Tiempo esperado en la cola para que los paquetes anteriores sean transmitidos
- Depende del nivel de congestión del router

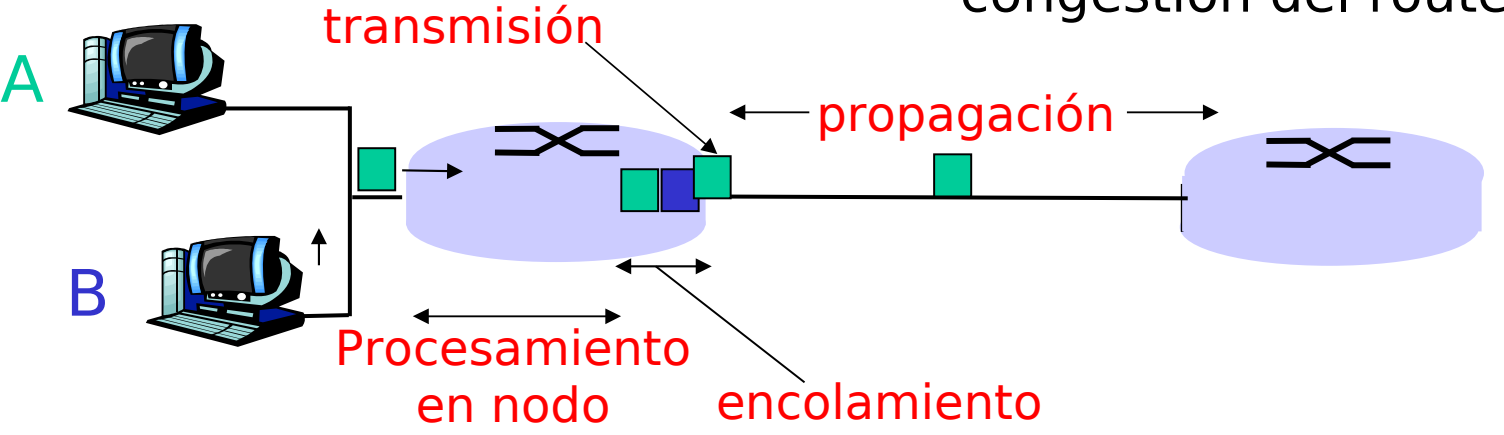

### Retardo en redes de paquetes conmutados

- 3. Retardo de transmisión:
	- R=ancho de banda del enlace (bps)
	- L=largo del paquete (bits)
	- Tiempo de envío  $= L/R$

#### 4. Retardo de propagación:

- $\Box$  d = largo del enlace físico
- s = rapidez de propagación en medio (~2x10<sup>8</sup> m/sec)
- $\Box$  Retardo de propagación = d/s

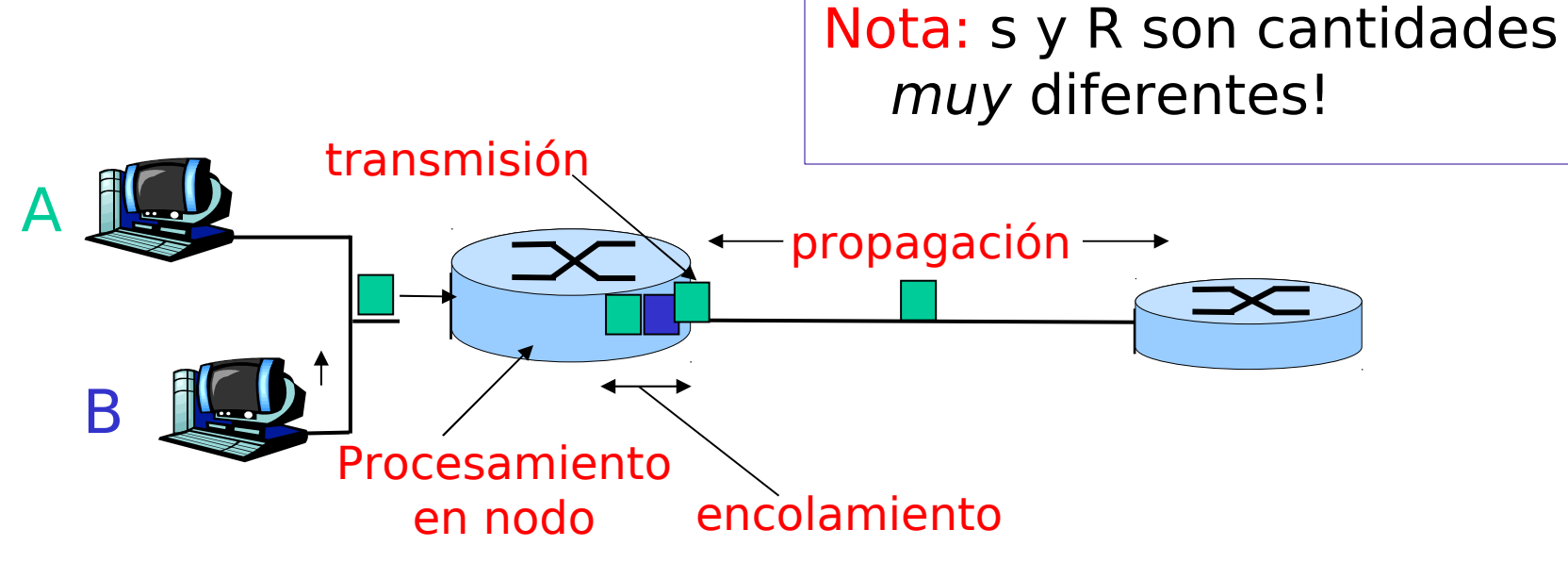

### Caravana como analogía

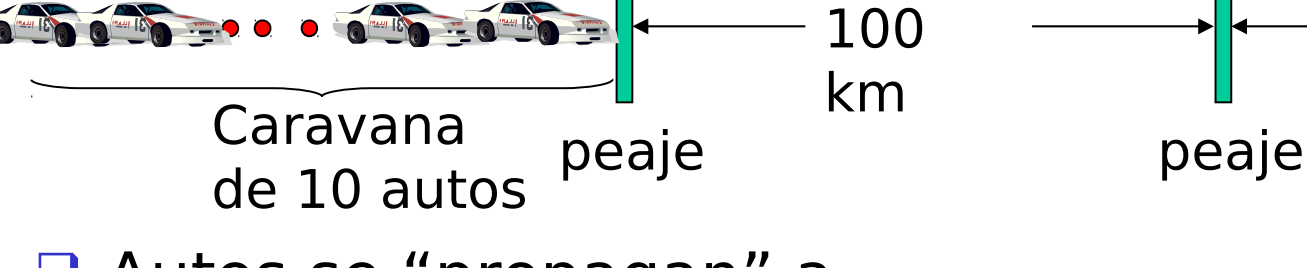

- Autos se "propagan" a 100 km/hr
- □ Peaje demora 12 s para atender un auto (tiempo de transmisión)
- Auto~bit; caravana~ paquete
- Q: ¿En cuánto tiempo la caravana llega al 2do peaje?

**□** Tiempo para pasar la caravana por el 1er peaje =  $12*10 = 120$  s

100

km

- $\Box$  Tiempo de propagación del último auto hasta 2do peaje: 100km/(100km/h)= 1 h
- A: 62 minutos

### Caravana como analogía (más)

100

km

Caravana <sub>peaje</sub> ideal peaje de 10 autos

- □ Ahora los autos se "propagan" a 1000 km/h
- □ Peaje se demora 1 min en atender un auto.
- Q: ¿Llegarán autos al 2do peaje antes que todos paguen le primero?

□ Sí! Después de 7 min, el 1ero llega al 2do peaje y 3 autos aún están en 1er peaje.

100

km

 $\Box$  1er bit de un paquete puede llegar al 2do router antes que el paquete es completamente transmitido en 1er router!

 Esta situación es el caso común en Ethernet.

### Retardo desde llegada a un nodo a llegada al otro

$$
d_{\text{entre}\_\text{nodes}} = d_{\text{proc}} + d_{\text{cola}} + d_{\text{trans}} + d_{\text{prop}}
$$

- $\Box$  d<sub>proc</sub> = retardo de procesamiento
	- Típicamente unos pocos microsegundos o menos

$$
\Box d_{\text{cola}} = \text{retardo de espera en cola(s)}
$$

Depende de la congestión (tráfico en nodo)

$$
\Box d_{\text{trans}} = \text{retardo de transmisión}
$$

- $I = L/R$ , significativo en enlaces de baja tasa ("bajo ancho de banda" o "baja velocidad") en bps
- $\Box$  d<sub>prop</sub> = retardo de propagación
	- De pocos microsegundos a cientos de milisegundos

### Retardo de encolamiento average

- $\Box$  R=bandwidth del enlace de salida [bit/s]
- □ L=largo del paquete [bit], asumiremos cte.
- a=tasa promedio de **a**rribo de paquetes [paquetes/s]
- **L\*a**=n° bits/s de entrada
- Intensidad de de tráfico=tasa llegada/tasa salida = L\*a/R
- Pregunta: ¿Qué pasa con diferentes valores de L\*a/R?
	- $\Box$  L<sup>\*</sup>a/R ~ 0: => pequeño retardo de encolamiento
	- □ L\*a/R tiende a 1: retardo se hace grande
	- $\Box$  L\*a/R > 1: llega más "trabajo" que el posible de servir, retardo promedio tiende a infinito!

# (revisitado)

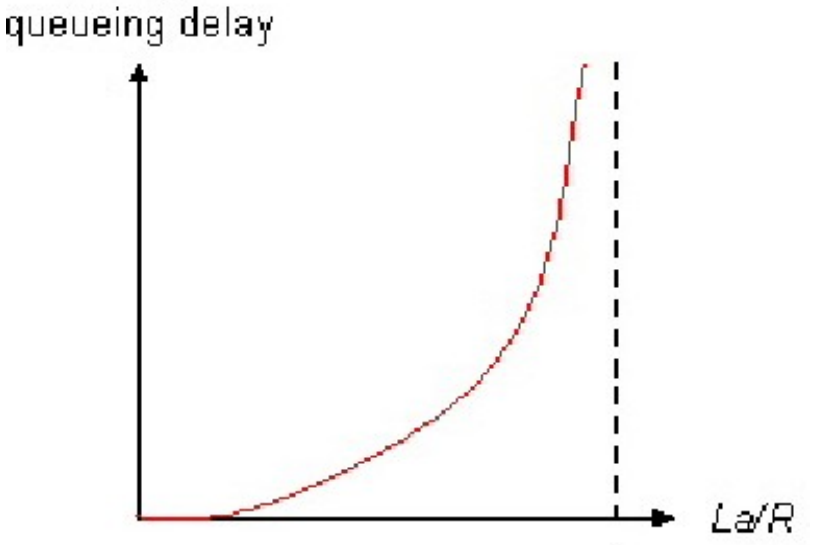

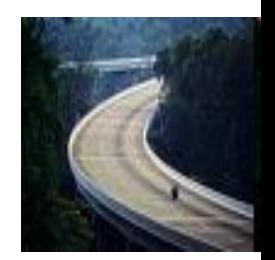

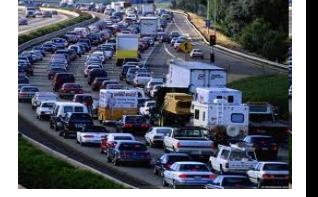

### Retardo "Real" en Internet y rutas

- □ ¿Cuáles son los retardos reales en Internet y las rutas de los paquetes?
- **Programa traceroute**: entrega medidas del retardo de ida y vuelta desde el terminal de origen hacia cada router en la ruta al destino en Internet. (en windows tracert como en trace route)
- **Para cada router i:** 
	- $\Box$  manda tres paquetes que van a llegar al router i en la ruta hacia el destino
	- router i le devuelve paquetes de información al terminal origen
	- I terminal de origen mide el intervalo entre transmisión y respuesta.

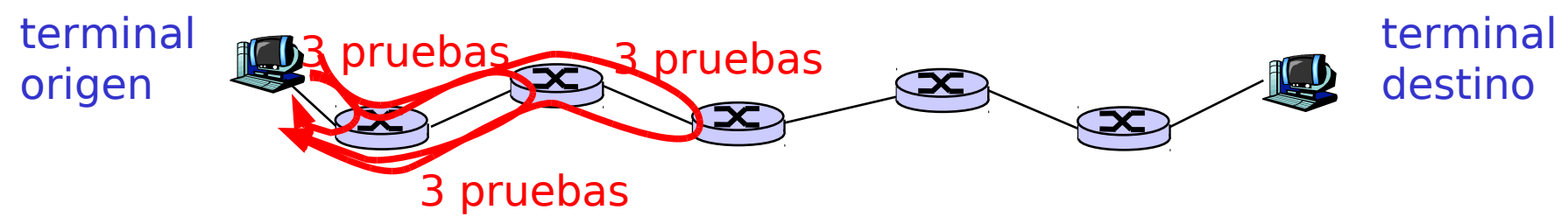

### Retardo "Real" en Internet y rutas

En windows usar  $>$  tracert www.eurocom.fr

#### □ Probar: traceroute www.eurocom.fr

agustin@pcagv:~\$ traceroute www.google.cl

traceroute to www.google.cl (64.233.163.104), 30 hops max, 60 byte packets

- 1 elo-gw.elo.utfsm.cl (200.1.17.1) 0.479 ms 0.938 ms 1.123 ms
- 2 telmex-gw.usm.cl (200.1.20.131) 2.286 ms 2.355 ms 2.343 ms
- 3 border-gw.usm.cl (200.1.20.130) 2.302 ms 2.331 ms 2.319 ms
- 4 ge-1-1-0.452.ar1.SCL1.gblx.net (208.178.62.9) 5.300 ms 5.357 ms 5.476 ms
- 5 te4-3-10G.ar3.SCL1.gblx.net (67.16.130.78) 5.319 ms 7.266 ms 7.404 ms
- 6 72.14.216.105 (72.14.216.105) 7.308 ms 5.997 ms 5.942 ms
- 7 209.85.240.138 (209.85.240.138) 5.989 ms 5.120 ms 6.961 ms
- 8 72.14.238.48 (72.14.238.48) 53.155 ms 72.14.233.134 (72.14.233.134) 51.959 ms 51.948 ms
- 9 72.14.233.91 (72.14.233.91) 52.973 ms 72.14.233.95 (72.14.233.95) 51.146 ms 52.047 ms
- 10 64.233.175.62 (64.233.175.62) 55.207 ms 55.211 ms 56.045 ms
- 11 bs-in-f104.1e100.net (64.233.163.104) 51.918 ms 51.869 ms 54.939 ms

### Pérdida de paquetes

- Buffer de encolamientos en conmutadores tiene capacidad finita
- □ Cuando un paquete llega a una cola llena, el paquete es descartado (pérdida)
- □ Paquetes perdidos pueden ser retransmitidos por nodo previo (caso wifi) o por el computador fuente (caso TCP), o bien no retransmitido nunca (caso Ethernet en capa enlace y también UDP capa transporte).

### Throughput ("rendimiento")

- throughput: tasa (bits/unidad de tiempo) al cual bits son transferidos entre transmisor y receptor
- □ instantáneo: tasa en un punto dado del tiempo
- promedio: tasa sobre largos periodos
- □ Cuello de botella: enlace que limita el throughput extremo a extremo

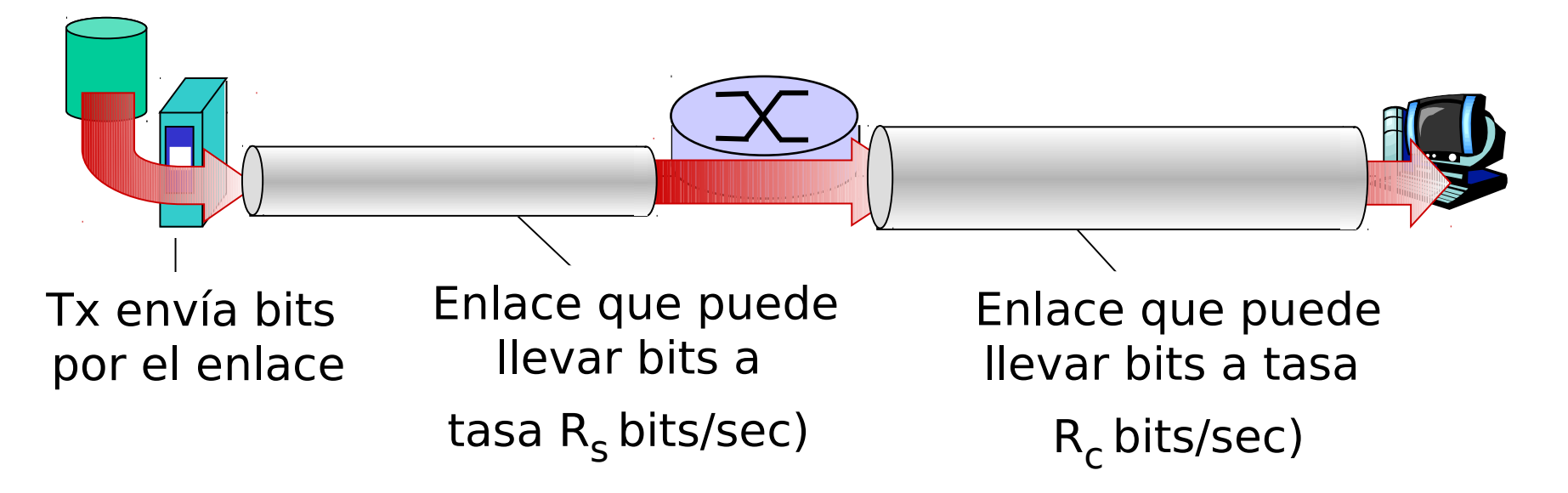

### Introducción

- 1.1 ¿Qué es la Internet?
- 1.2 Red periférica
- 1.3 Red central (core)
- 1.4 Red de acceso y medios físicos
- 1.5 Estructura de Internet e ISPs
- 1.6 Retardos & pérdidas en redes de paquetes conmutados
- 1.7 Capas de protocolos, Modelo de servicio
- 1.8 Historia (lectura personal)

### "Capas" de Protocolos

Las redes son complejas!

- **Q** Muchos "componentes":
	- hosts
	- routers
	- $\Box$  enlaces de varios medios
	- D aplicaciones
	- protocolos
	- I hardware, software

### Pregunta:

Hay alguna esperanza de organizar la estructura de la red?

O al menos nuestra discusión de la red?

### Ejemplo sistema complejo: Transporte Aéreo

pasaje (compra)

maletas (chequeo)

puertas (subida)

pista despegue

pasaje (recuperar gasto)

maletas (retiro)

puerta (bajada)

pista de aterrizaje

navegación del avión

navegación del avión

Navegación del avión

**□ Una serie de pasos** 

□ Ojo si usted debe hacer trasbordo, no retira sus maletas y se vuelve a embarcar.

### ¿Por qué usar capas?

Nos enfrentamos a sistemas complejos:

- Estructura explícita permite identificación y relación de la partes complejas del sistema
	- **n** modelo de referencia de capas para análisis y discusión
- Modularización facilita mantención, actualización del sistema
	- Cambio de la implementación de la capa de servicio es transparente al resto del sistema
	- e.g., cambio en procedimiento puertas (caso avión) no afecta al resto

### Capas en el funcionamiento de una aerolínea

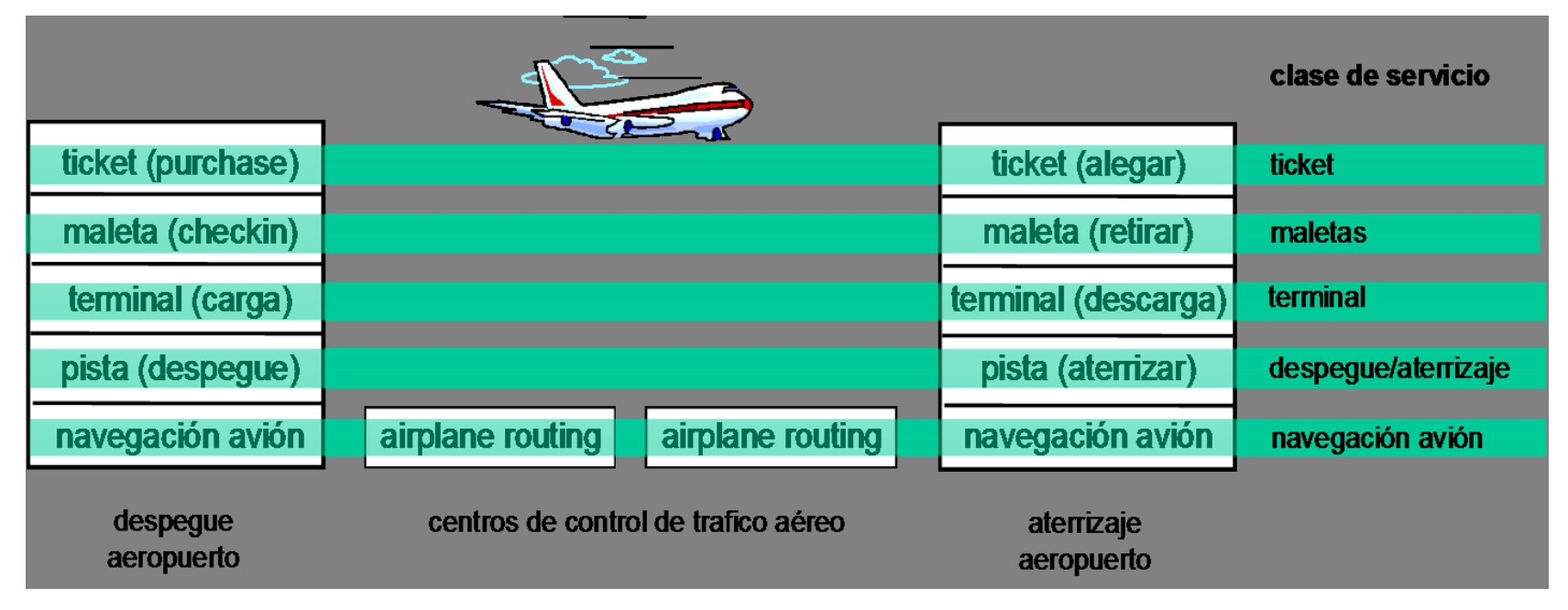

Capas: cada capa implementa una clase de servicio

- a través de acciones internas a esa capa
- depende de servicios provistos por capas más abajo

### Pila de protocolos en Internet (protocol stack) – modelo TCP/IP

- □ aplicación: compuesto por las aplicaciones de red
	- SSH, SMTP, HTTP, Messenger, Skype, etc
- **□ transporte: transferencia de datos host-host** para una aplicación específica
	- **TCP, UDP**, SCTP (2000), DCCP (2006)
- $\Box$  red: ruteo de datagramas desde fuente a destino
	- **I** IP, protocolos de ruteo
- $\Box$  enlace: transferencia de datos entre elementos vecinos en la red
	- **D** PPP, Ethernet, Wifi
- □ físico: transporte de bits "en el cable"
- □ El modelo OSI (Open System Interconnection) incluye capas de Presentación y Sesión adicionales no incluidos en el modelo TCP/IP

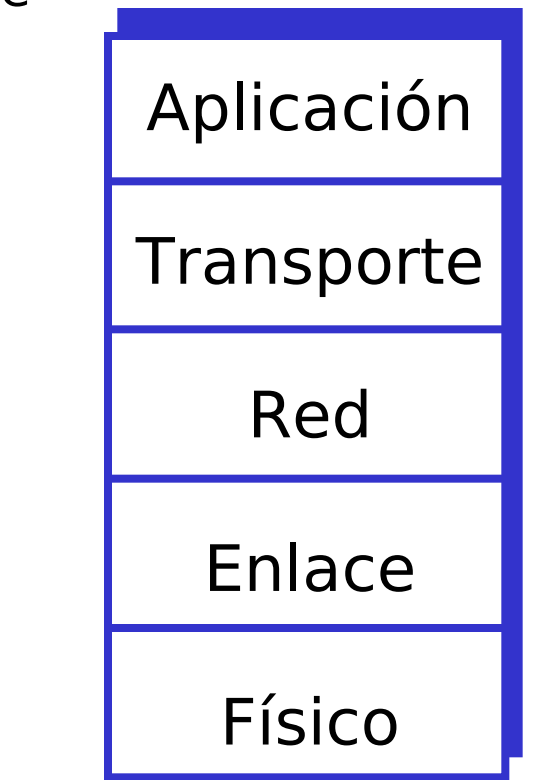

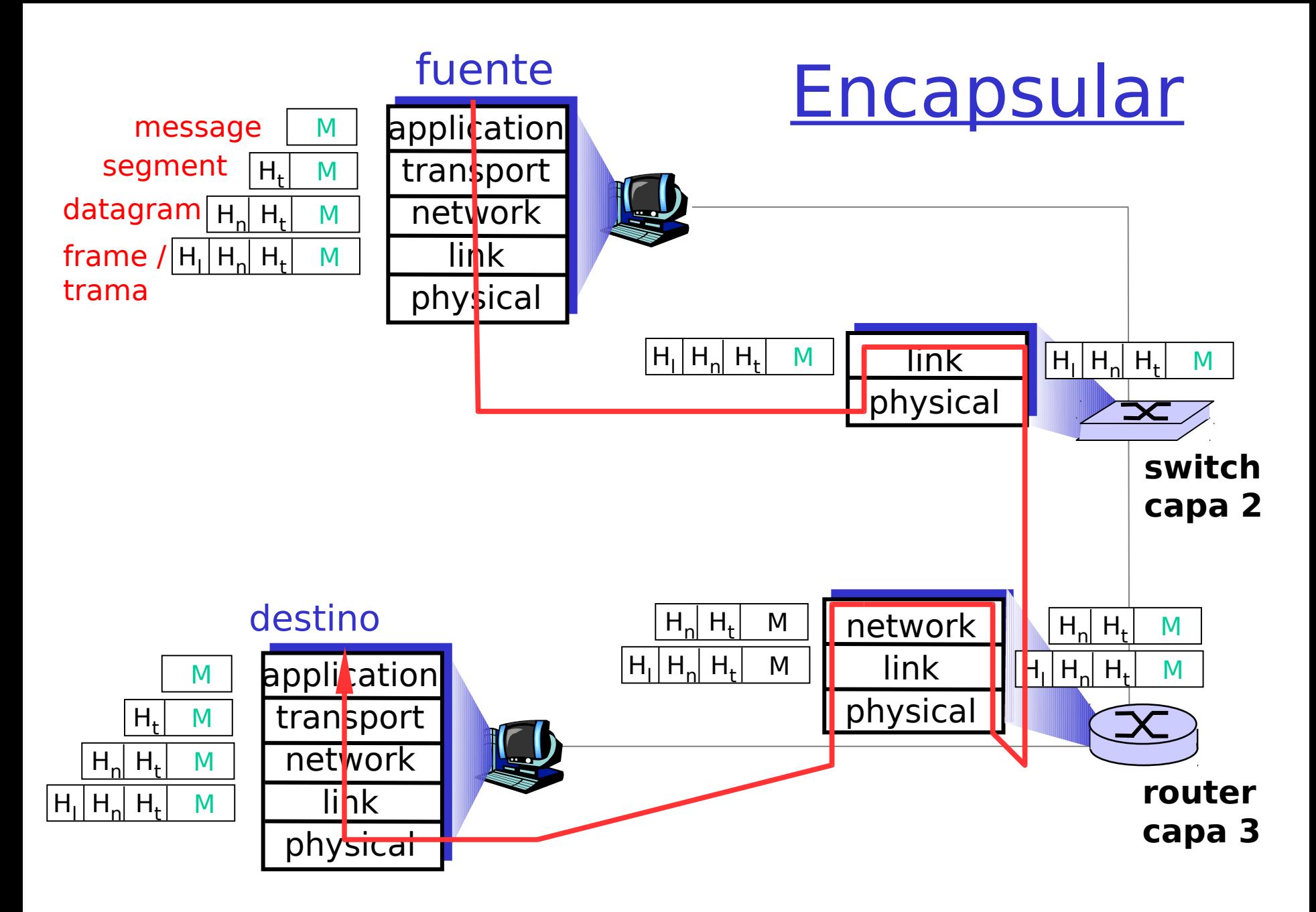

### Unidades de información: mensajes, segmentos, datagramas y tramas

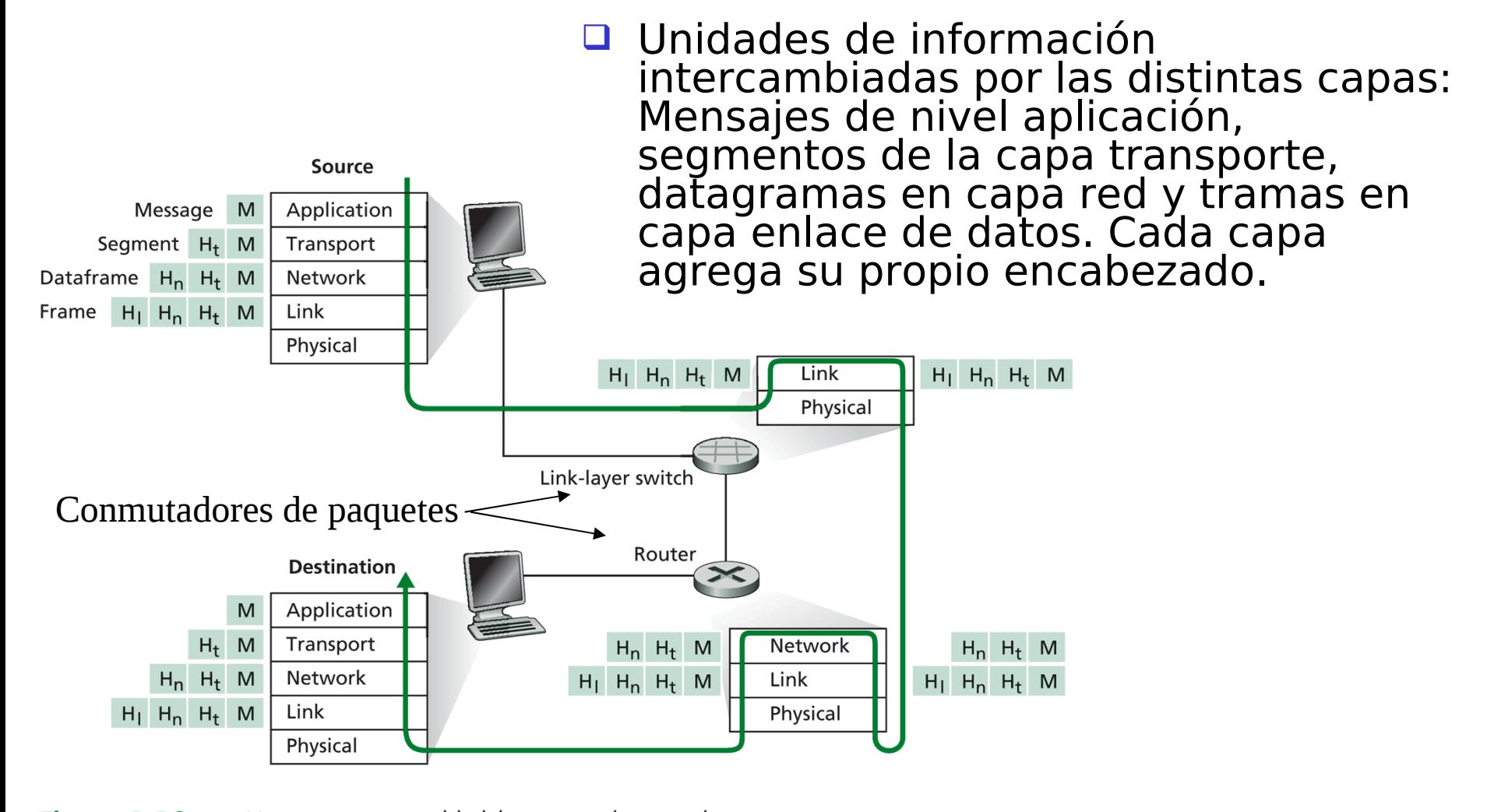

**Figure 1.18**  $\rightarrow$  Hosts, routers, and link-layer switches; each contains a different set of layers, reflecting their differences in functionality

## Introducción

- 1.1 ¿Qué es la Internet?
- 1.2 Red periférica
- 1.3 Red central (core)
- 1.4 Red de acceso y medios físicos
- 1.5 Estructura de Internet y ISPs
- 1.6 Retardos & pérdidas en redes de paquetes conmutados
- 1.7 Capas de protocolos, Modelo de servicio
- 1.8 Historia (lectura personal)

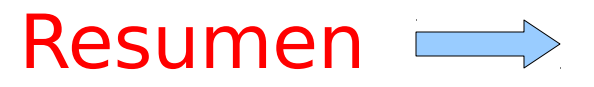

### Historia de Internet:

ver también:

http://www.zakon.org/robert/internet/timeline/ http://www.computerhistory.org/internet\_history/ 1961-1972: Principios sobre packet-switching

- □ 1961: Leonard Kleinrock Teoría de colas muestra efectividad de packetswitching
- □ 1964: Baran packetswitching en redes militares
- □ 1967: ARPAnet concebida por Advanced Research Projects Agency
- □ 1969: primer nodo ARPAnet operacional usando IMP (Internet Message Processor)

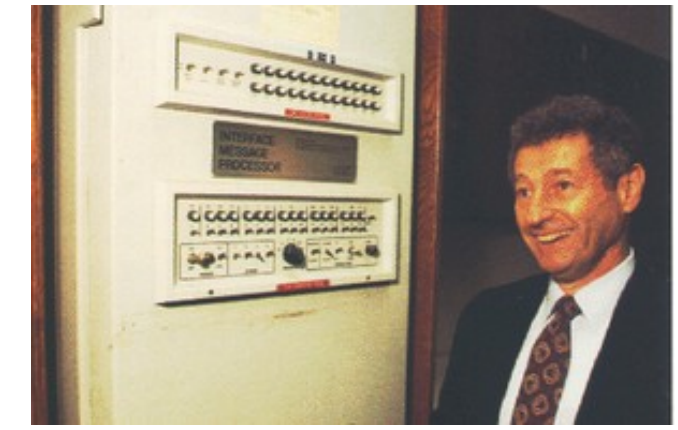

 $\Box$  1972:

- ARPAnet demostrado públicamente
- **I** NCP (Network Control Protocol) primer protocolo host-host => **TCP**
- <sup>1</sup> 1° programa e-mail
- ARPAnet tiene 15 nodos

### Historia de Internet

#### 1972-1980: Redes de comp., nuevas y propietarias

- □ 1970: ALOHAnet red satelital en Hawaii
- 1973: Tesis de PhD de Metcalfe propone Ethernet
- $\Box$  1974: Cerf and Kahn Arquitectura para interconectar redes
- □ late70's: arquitecturas propietarias: DECnet, SNA, XNA
- □ late 70's: Conmutación de paquetes de largo fijo (ATM precursor)
- □ 1979: ARPAnet tiene 200 nodos

#### Principios de redes de Cerf y Kahn :

- **n** minimalismo, autonomía - no requiere cambios internos para interconectar redes
- Modelo de servicio de mejor esfuerzo (best effort service)
- Routers sin estado
- Control descentralizado
- define la arquitectura actual de Internet

#### ARPANET LOGICAL MAP, MARCH 1977

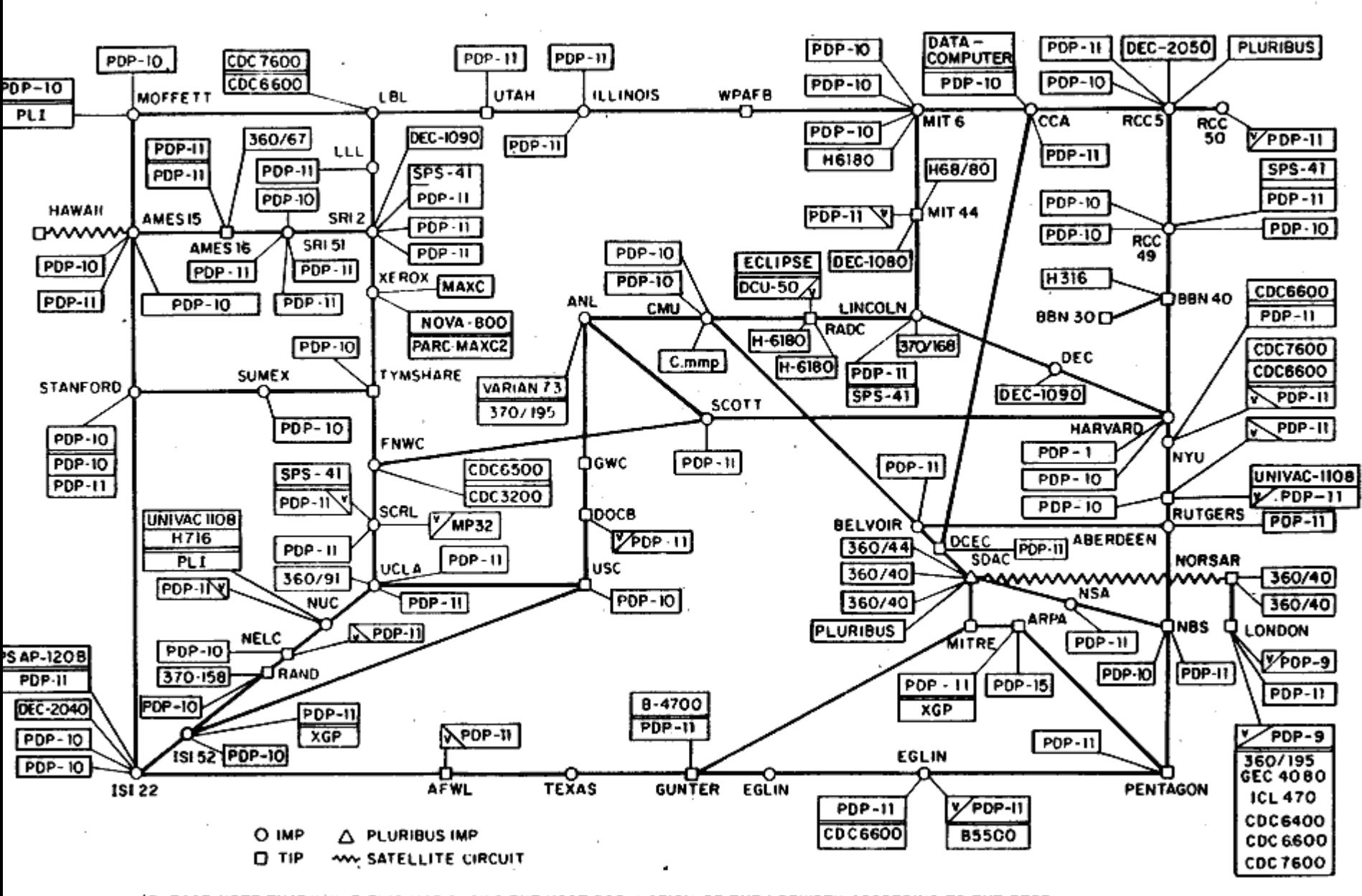

(PLEASE NOTE THAT WHILE THIS MAP SHOWS THE HOST POPULATION OF THE NETWORK ACCORDING TO THE BEST INFORMATION OBTAINABLE, NO CLAIM CAN BE MADE FOR ITS ACCURACY)

NAMES SHOWN ARE IMP NAMES, NOT INECESSARILY) HOST NAMES

### Historia de Internet

1990, 2000's: comercialización, la Web, nuevas apps Finales 1990's – 2000's:

- □ Inicios 1990's: ARPAnet dejó de operar
- □ 1991: NSF levantó restricciones para uso comercial del NSFnet (ésta cesó, 1995)
- □ Inicios 1990s: Web
	- hypertext [Bush 1945, Nelson 1960's]
	- **I** HTML, HTTP: Berners-Lee
	- <sup>1</sup> 1994: Mosaic, luego Netscape
	- Finales de 1990's: comercialización de la Web

- Más killer apps: mensajería instantánea, P2P compartición de archivos
- □ Seguridad en redes
- □ 50 millones de hosts, 100 millones+ usuarios
- □ Backbone corre a Gbps

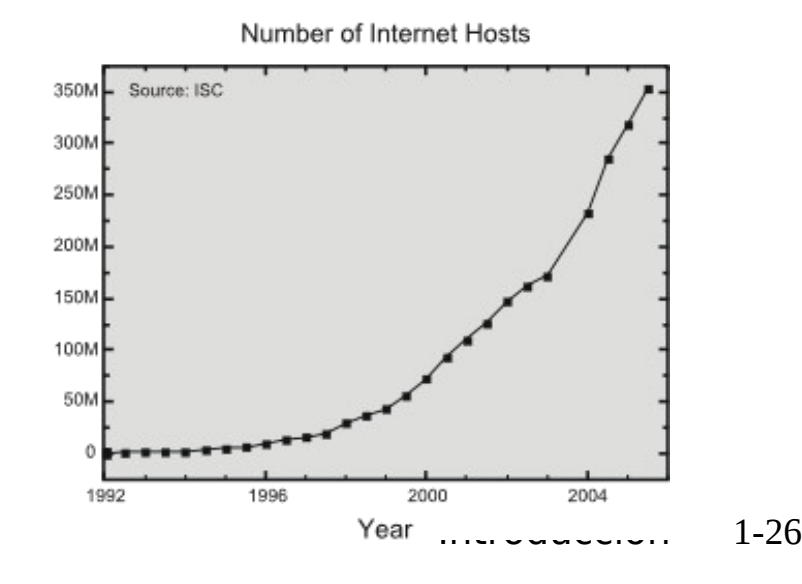

### Historia de Internet

2010:

- $\Box$  ~750 millones de hosts
- Voz, vídeo sobre IP
- Aplicaciones P2P: BitTorrent (compartición de archivos) Skype (VoIP), PPLive (vídeo)
- □ Más aplicaciones: YouTube, gaming, Twitter, Redes sociales (linkedin, Facebook)

**■** wireless, movilidad

## Introducción: Resumen

- Vista global de Internet
- □ ¿Qué es un protocolo?
- **Periferia de la red, su núcleo,** y redes de acceso
	- Conmutación de paquetes versus conmutación de circuitos
- □ Estructura de Internet/ISP
- Desempeño: pérdidas, retardo
- Modelo de servicio de capas
- $\Box$  Historia

#### Ahora ustedes tienen:

- □ Contexto, visión general de la red
- **□ Más detalles en** profundidad por venir!